**Частное профессиональное образовательное учреждение «Академический многопрофильный колледж»**

**ЧПОУ АМК**

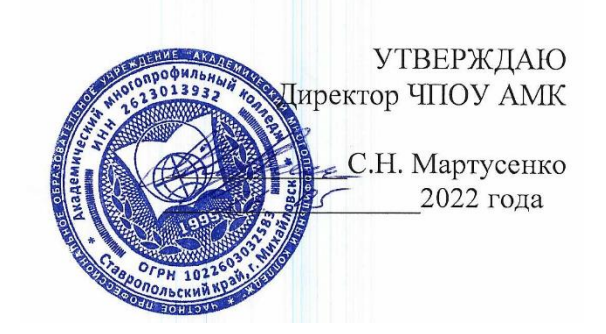

## **РАБОЧАЯ ПРОГРАММА** учебной дисциплины

# **ЕН. 02. ИНФОРМАЦИОННЫЕ ТЕХНОЛОГИИ В ПРОФЕССИОНАЛЬНОЙ ДЕЯТЕЛЬНОСТИ**

специальность

**34.02.01. СЕСТРИНСКОЕ ДЕЛО**

базовая подготовка

очная форма обучения

**Квалификация - медицинская сестра / медицинский брат**

**Михайловск, 2022**

Рабочая программа учебной дисциплины разработана в соответствии с Федеральным государственным образовательным стандартом среднего профессионального образования (далее – ФГОС СПО) по специальности 34.02.01. Сестринское дело (базовой подготовки)

**Организация-разработчик:** Частное профессиональное образовательное учреждение «Академический многопрофильный колледж»

# **СОДЕРЖАНИЕ**

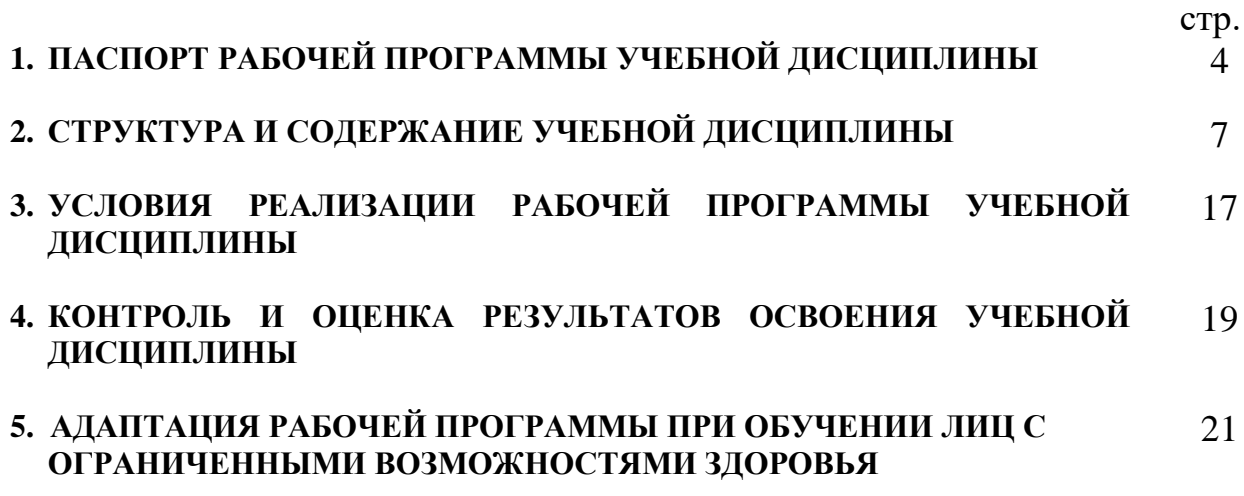

# **1. ПАСПОРТ РАБОЧЕЙ ПРОГРАММЫ УЧЕБНОЙ ДИСЦИПЛИНЫ ЕН. 02. Информационные технологии в профессиональной деятельности**

### **1.1. Область применения программы**

Рабочая программа учебной дисциплины ЕН.02. Информационные технологии в профессиональной деятельности является частью основной профессиональной образовательной программы Частного профессионального образовательного учреждения «Академический многопрофильный колледж» в соответствии с ФГОС СПО по специальности 34.02.01 Сестринское дело, базовый уровень подготовки.

Программа учебной дисциплины может быть использована при реализации программ дополнительного профессионального образования.

### **1.2. Место дисциплины в структуре основной профессиональной образовательной программы:**

Учебная дисциплина ЕН. 02. Информационные технологии в профессиональной деятельности входит в состав математического и общего естественно-научного учебного цикла.

#### **1.3. Цели и задачи дисциплины – требования к результатам освоения дисциплины:**

В результате освоения дисциплины обучающийся должен

#### **уметь**:

 использовать технологии сбора, размещения, хранения, накопления, преобразования и передачи данных в профессионально ориентированных информационных системах;

 использовать в профессиональной деятельности различные виды программного обеспечения, в т.ч. специального;

 применять компьютерные и телекоммуникационные средства; **знать**:

• основные понятия автоматизированной обработки информации;

 общий состав и структуру персональных компьютеров и вычислительных систем;

 состав, функции и возможности использования информационных и телекоммуникационных технологий в профессиональной деятельности;

 методы и средства сбора, обработки, хранения, передачи, накопления информации;

 базовые системные программные продукты и пакеты прикладных программ в области профессиональной деятельности;

 основные методы и приемы обеспечения информационной безопасности.

**1.4. ПК и ОК**, которые актуализируются при изучении учебной дисциплины:

ОК 1.Понимать сущность и социальную значимость своей будущей профессии, проявлять к ней устойчивый интерес.

ОК 2.Организовывать собственную деятельность, выбирать типовые методы и способы выполнения профессиональных задач, оценивать их выполнение и качество.

ОК 3.Принимать решения в стандартных и нестандартных ситуациях и нести за них ответственность.

ОК 4.Осуществлять поиск и использование информации, необходимой для эффективного и личностного развития.

ОК 5.Использовать информационно-коммуникационные технологии в профессиональной деятельности.

ОК 6.Работать в коллективе и команде, эффективно общаться с коллегами, руководством, потребителями.

ОК 7.Брать на себя ответственность за работу членов команды (подчиненных), за результат выполнения заданий.

ОК 8.Самостоятельно определять задачи профессионального и личностного развития, заниматься самообразованием, осознанно планировать и осуществлять повышение квалификации.

ОК 9.Ориентироваться в условиях смены технологий в профессиональной деятельности.

ОК 10. Бережно относиться к историческому наследию и культурным традициям народа, уважать социальные, культурные и религиозные различия.

ОК 11. Быть готовым брать на себя нравственные обязательства по отношению к природе, обществу и человеку.

ОК 12. Организовывать рабочее место с соблюдением требований охраны труда, производственной санитарии, инфекционной и противопожарной безопасности.

ОК 13. Вести здоровый образ жизни, заниматься физической культурой и спортом для укрепления здоровья, достижения жизненных и профессиональных целей.

ПК 1.1. Проводить мероприятия по сохранению и укреплению здоровья населения, пациента и его окружения.

ПК 1.2. Проводить санитарно-гигиеническое воспитание населения.

ПК 1.3. Участвовать в проведении профилактики инфекционных и неинфекционных заболеваний.

ПК 2.1. Представлять информацию в понятном для пациента виде, объяснять ему суть вмешательства.

ПК 2.2. Осуществлять лечебно-диагностические вмешательства, взаимодействуя с участниками лечебного процесса.

ПК 2.3. Сотрудничать со взаимодействующими организациями и

службами.

ПК 2.6. Вести утвержденную медицинскую документацию.

### **1.5. Количество часов на освоение программы дисциплины:**

максимальной учебной нагрузки обучающегося - **135** часов, в том числе: аудиторной учебной работы обучающегося (обязательных учебных занятий) - **90** часов;

теоретические занятия - **32** часа

практические занятия - **58** часов

внеаудиторной (самостоятельной) работы обучающегося - **45** часов

### **2. СТРУКТУРА И СОДЕРЖАНИЕ УЧЕБНОЙ ДИСЦИПЛИНЫ ЕН. 02. Информационные технологии в профессиональной деятельности**

# **2.1. Объем учебной дисциплины и виды учебной работы**

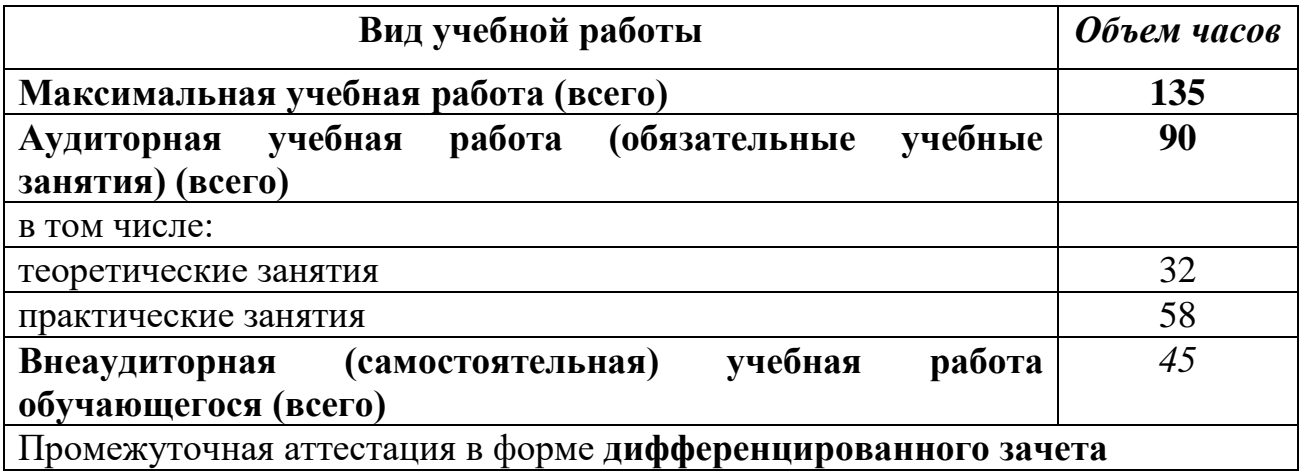

#### **2.2. Тематический план учебной дисциплины ЕН. 02. Информационные технологии в профессиональной деятельности**

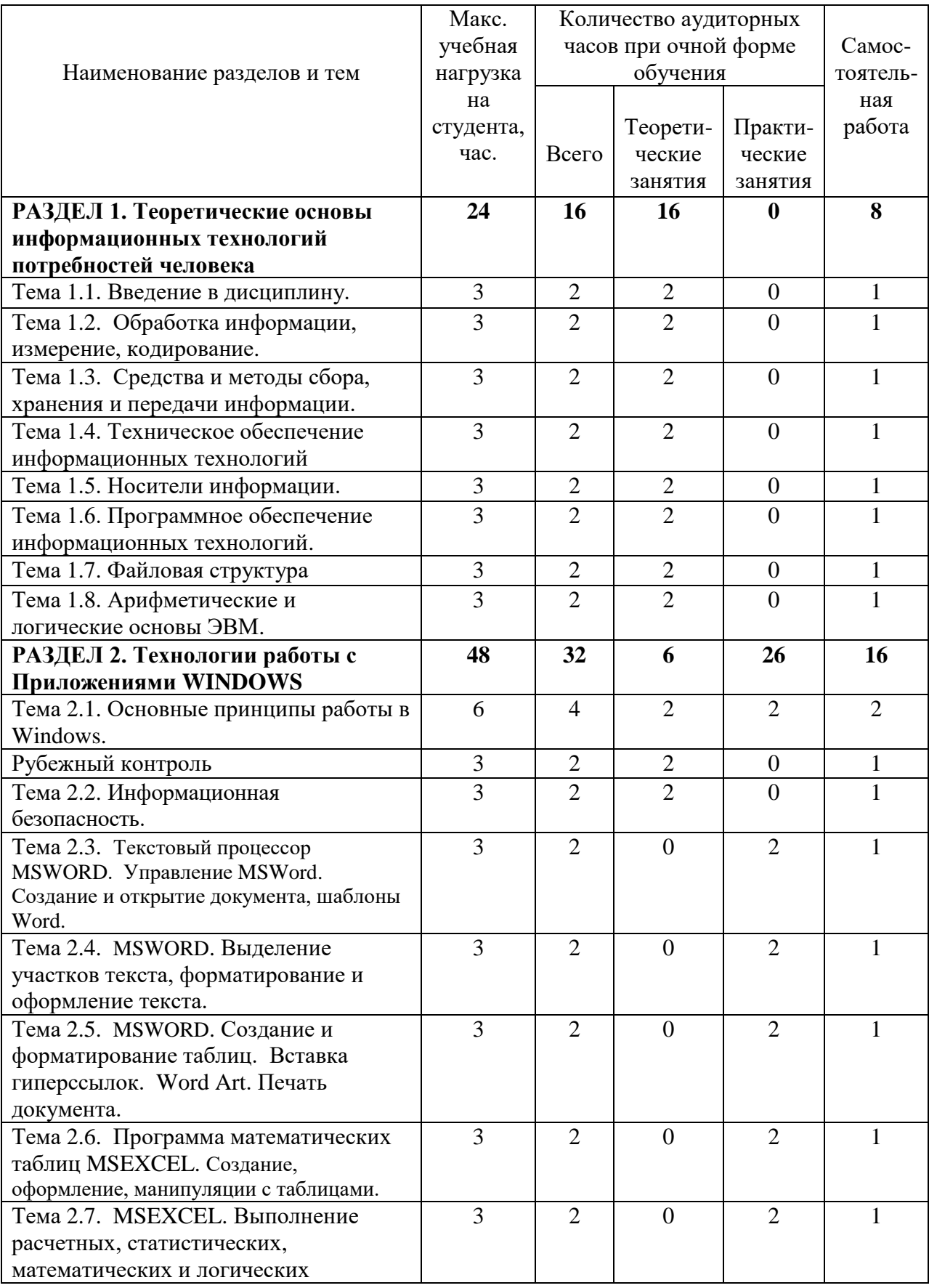

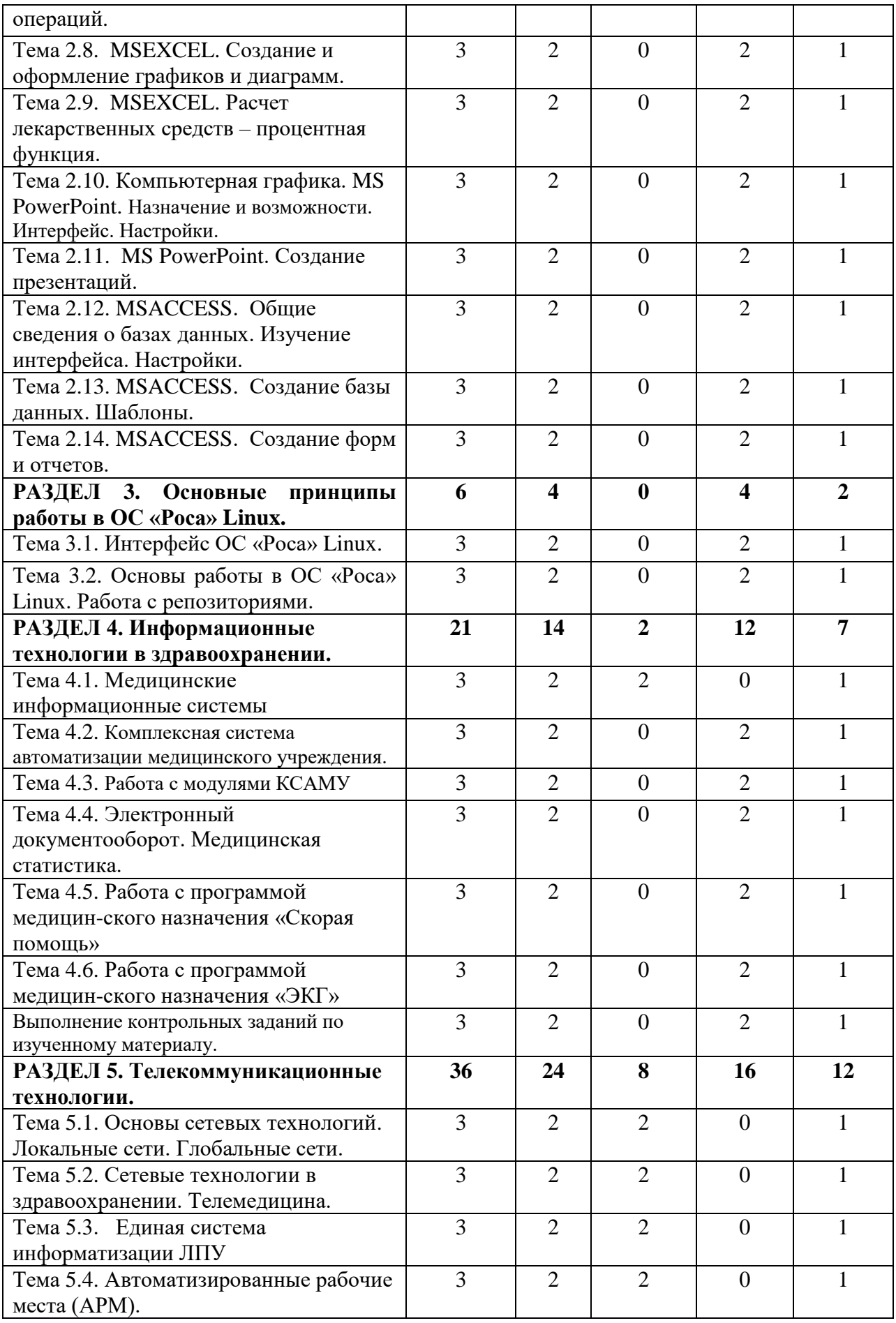

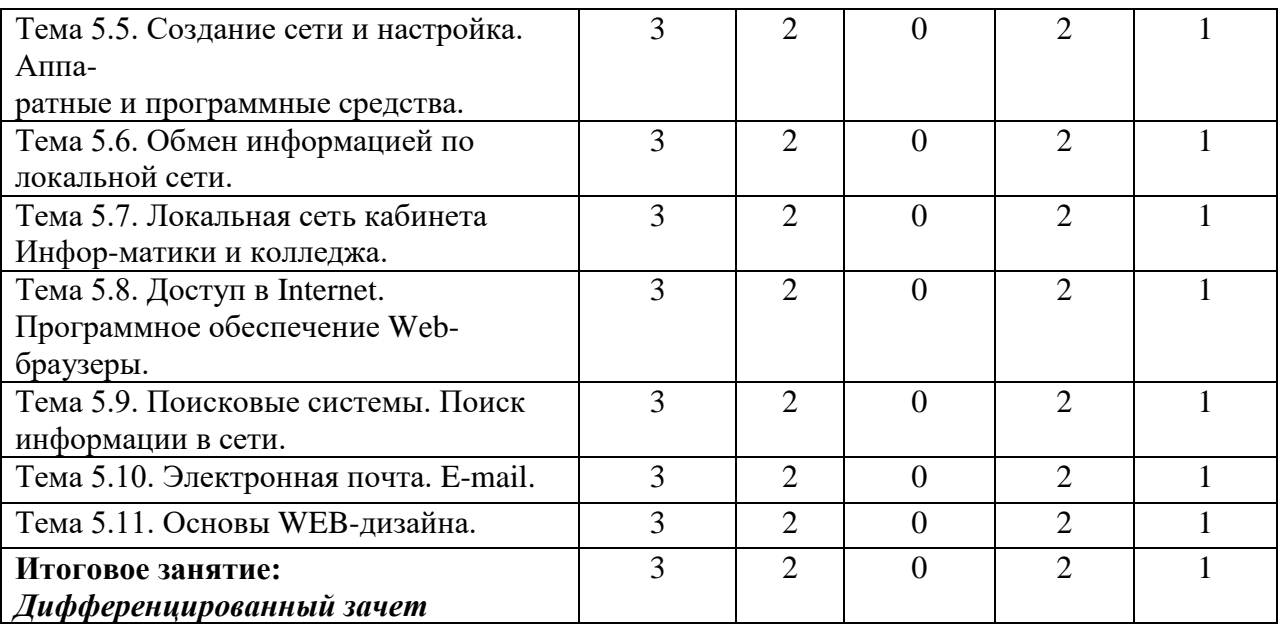

# **2.3. Содержание учебной дисциплины ЕН. 02. Информационные технологии в профессиональной деятельности**

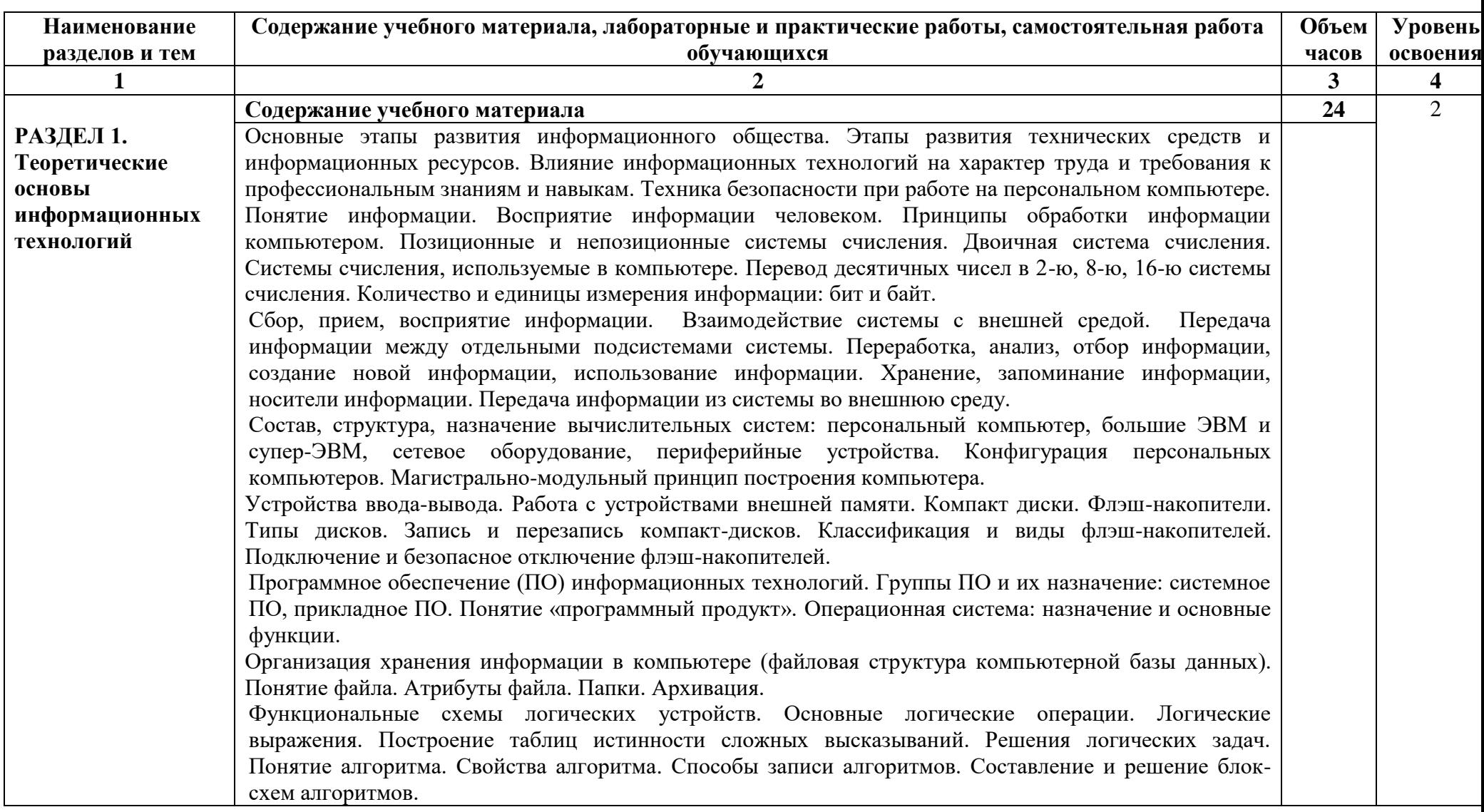

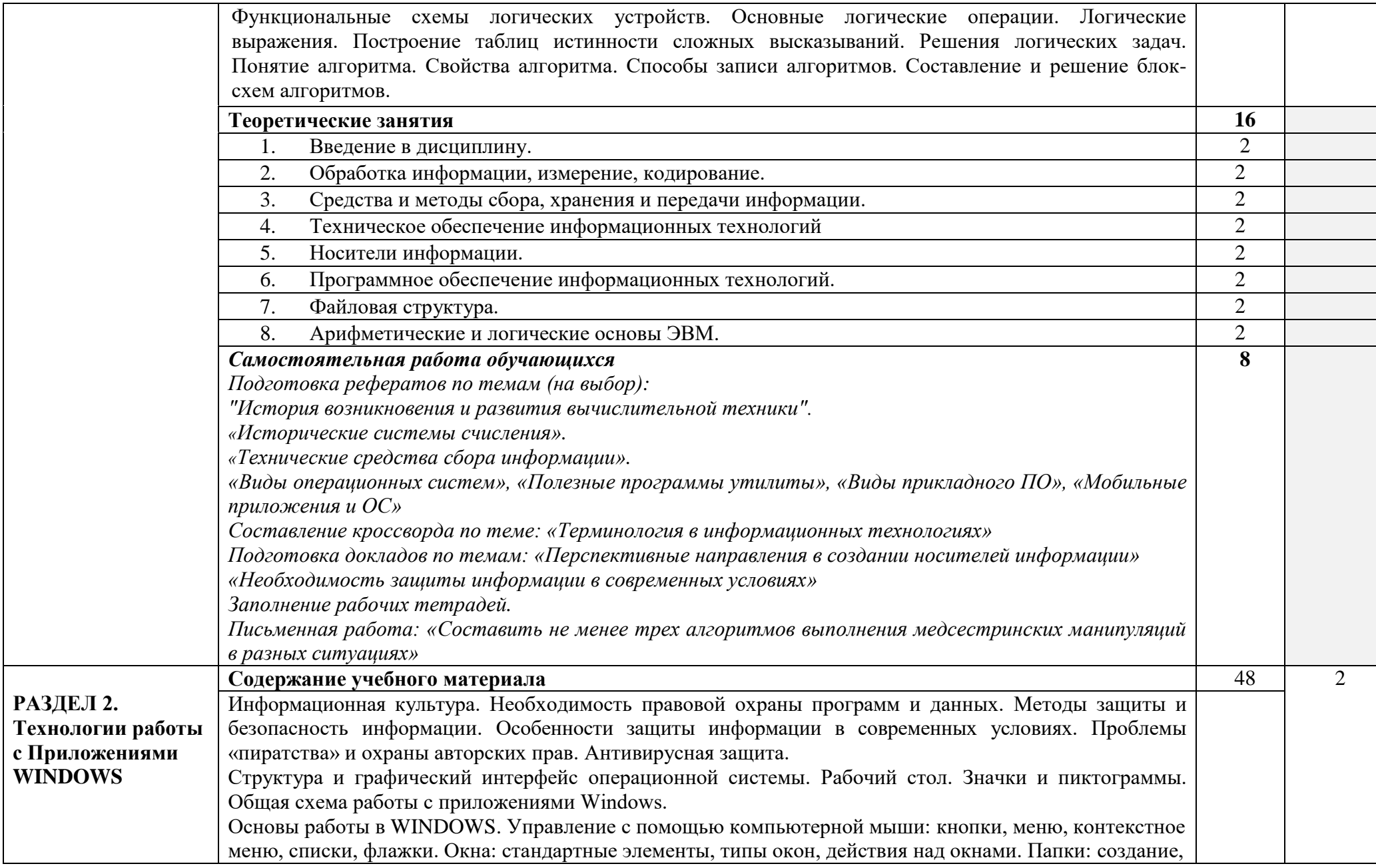

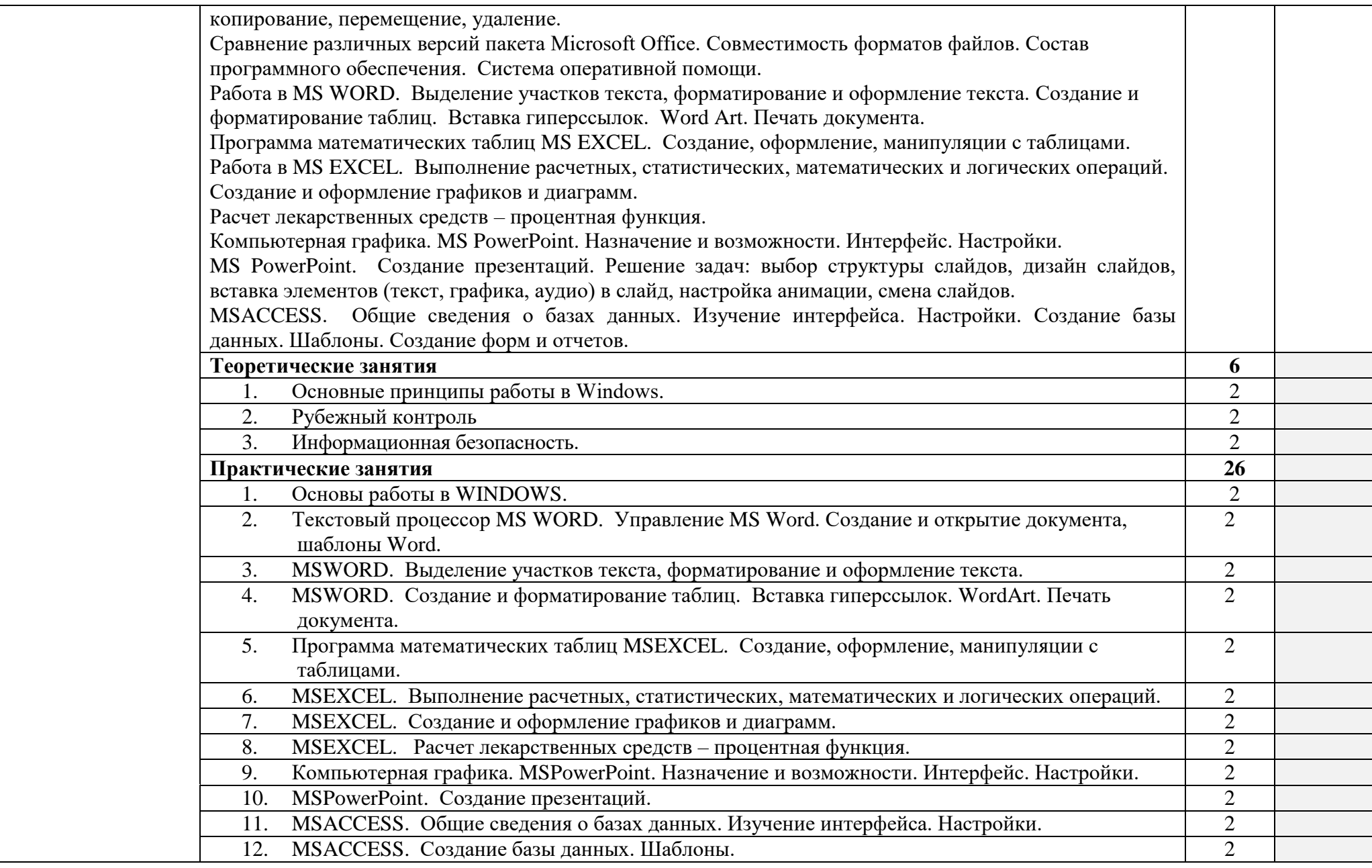

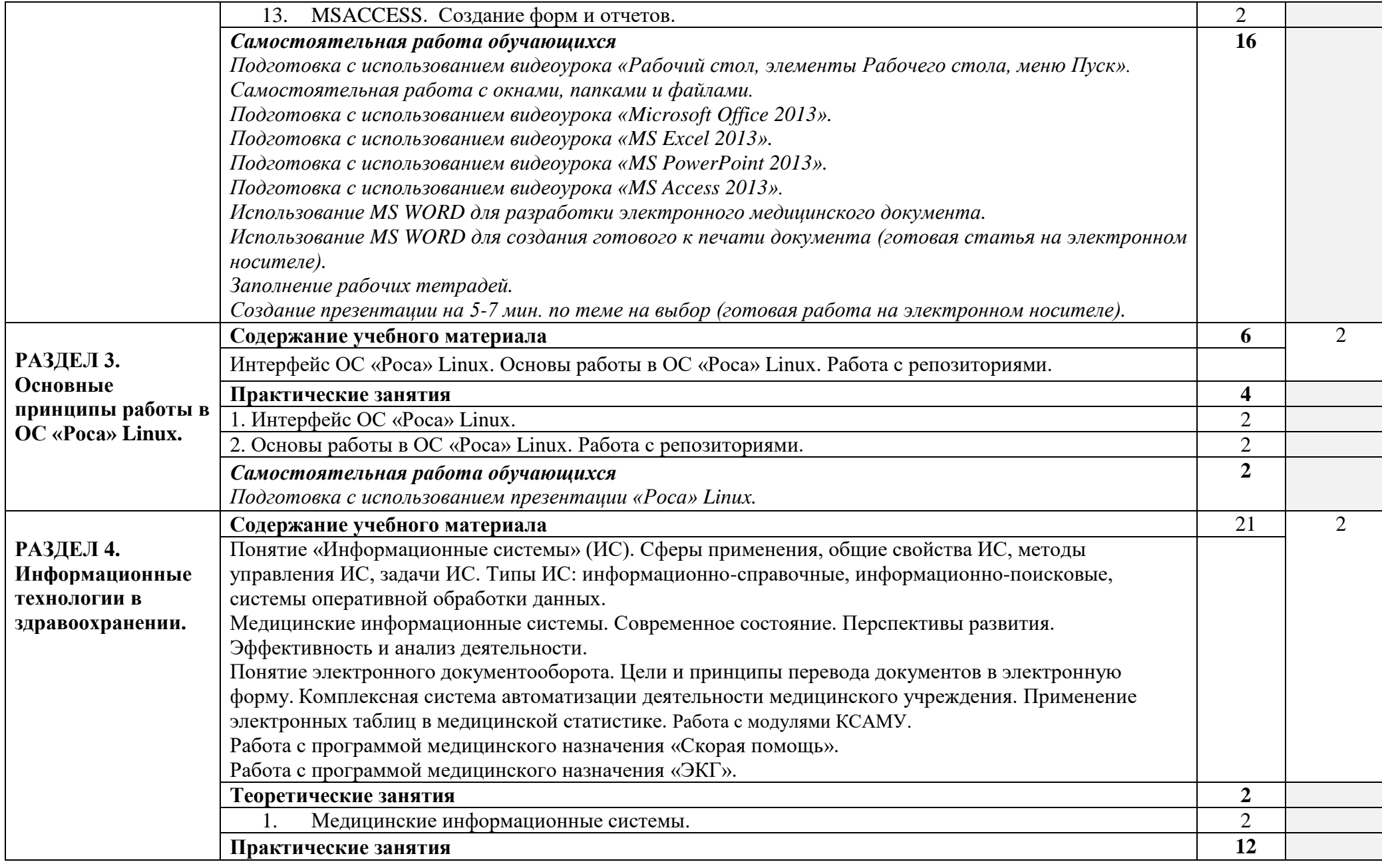

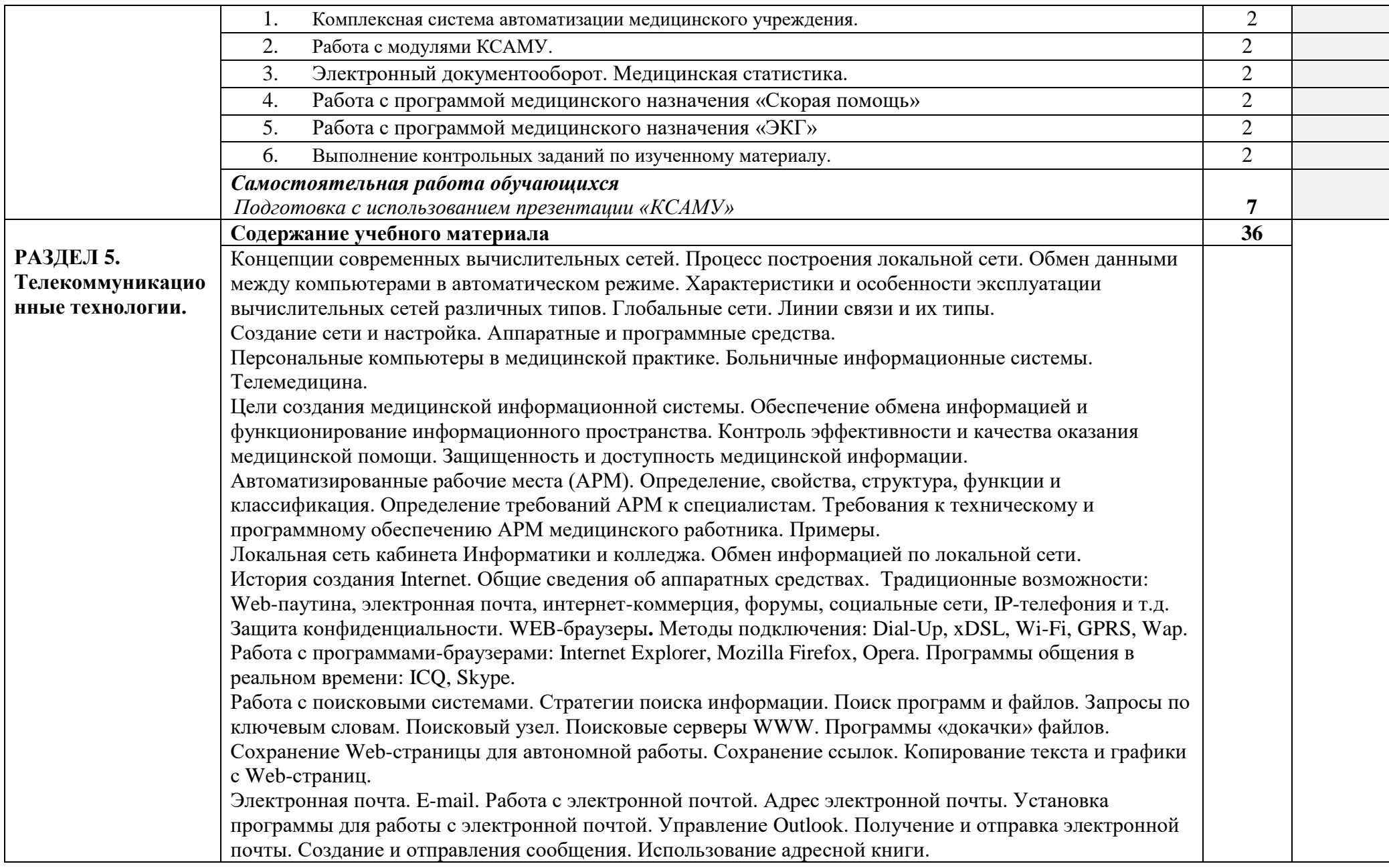

÷ ÷ j.

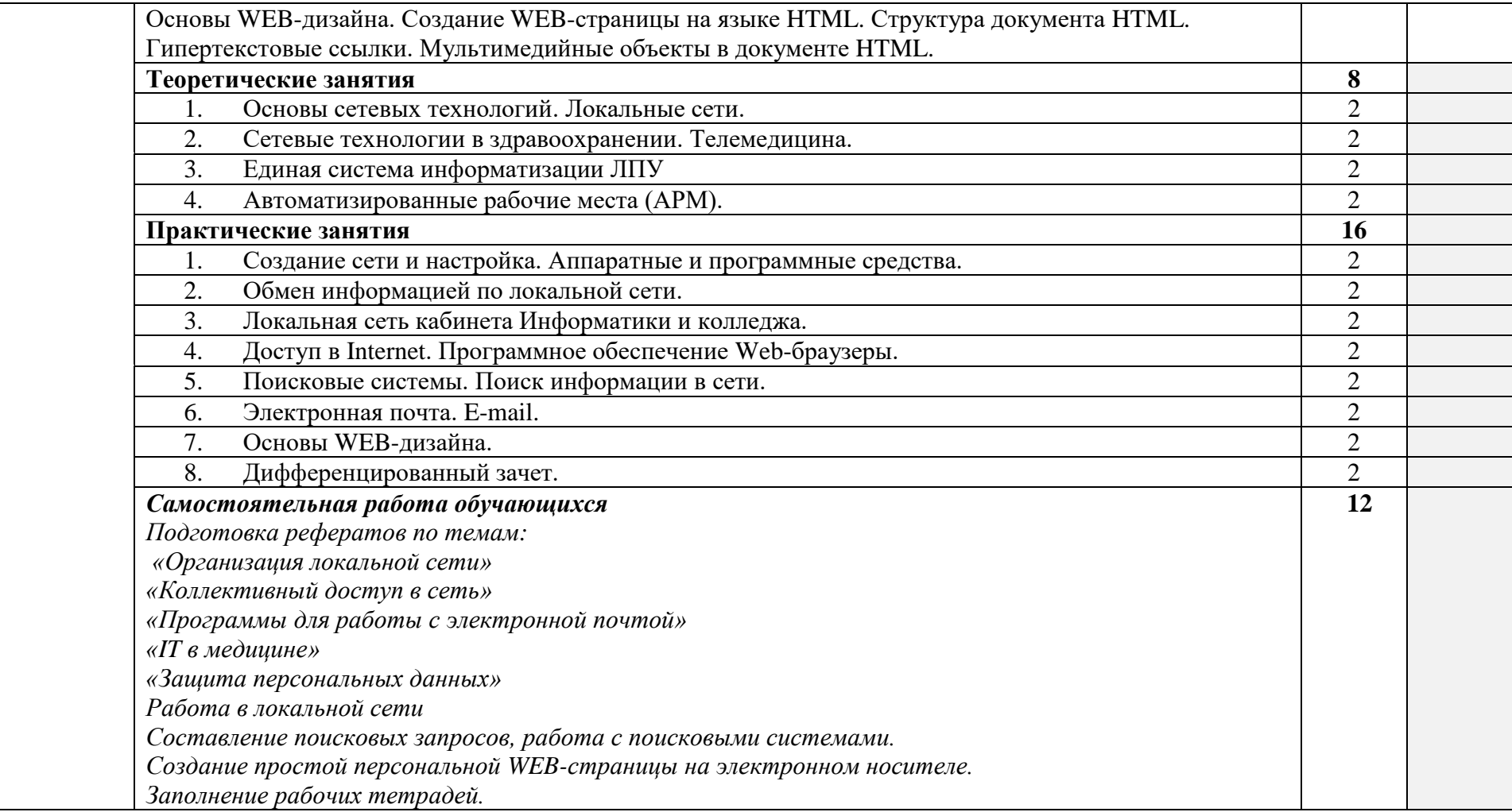

# **3. УСЛОВИЯ РЕАЛИЗАЦИИ ПРОГРАММЫ ДИСЦИПЛИНЫ**

#### **3.1. Материально-техническое обеспечение**

Реализация учебной дисциплины требует наличия учебного кабинета информационных технологий в профессиональной деятельности.

#### **Оборудование учебного кабинета:**

Ученические парты -12 шт. Ученические стулья -24 шт. Стол преподавателя – 1 шт. Стул преподавателя – 1 шт. Доска – 1 шт. Проектор – 1 шт. Экран для проектора – 1шт. Ноутбук преподавателя – 1 шт., c лицензионным программным обеспечением Windows10, MicrosoftOffice 2019 (Word, Excel, PowerPoint), Компьютерная мышь. Ноутбуки – 12 шт. с лицензионным программным обеспечением Windows10, MicrosoftOffice 2019 (Word, Excel, PowerPoint), компьютерная мышь – 12шт.; МФУ (принтер, копир,сканер) – 1шт.; локальная компьютерная сеть кабинета; телекоммуникационный блок, обеспечивающий Интернет. Презентационный материал по информационным технологиям в профессиональной деятельности.

Методические материалы, оценочные средства по информационным технологиям в профессиональной деятельности.

#### **3.2. Информационное обеспечение обучения**

#### **Основная литература:**

1. Обмачевская, С. Н. Информационные технологии в профессиональной деятельности медицинских работников : учебное пособие для спо / С. Н. Обмачевская. — 2-е изд., стер. — Санкт-Петербург : Лань, 2021. — 184 с. — ISBN 978-5-8114-7457-8. — Текст : электронный // Лань : электронно-библиотечная система. — URL:<https://e.lanbook.com/book/160137> 2. Дружинина, И. В. Информационные технологии в профессиональной деятельности средних медицинских работников : учебное пособие для спо / И. В. Дружинина. — 6-е изд., стер. — Санкт-Петербург : Лань, 2021. — 112 с. — ISBN 978-5-8114-7186-7. — Текст : электронный // Лань : электронно-библиотечная система. — URL: <https://e.lanbook.com/book/156365>

#### **Дополнительная литература**

1. Обмачевская, С. Н. Медицинская информатика. Курс лекций : учебное пособие для вузов / С. Н. Обмачевская. — 3-е изд., стер. — Санкт-Петербург : Лань, 2021. — 184 с. — ISBN 978- 5-8114-7053-2. — Текст : электронный // Лань : электронно-библиотечная система. — URL: <https://e.lanbook.com/book/154391>

2. Никифоров, С. Н. Методы защиты информации. Защита от внешних вторжений : учебное пособие для спо / С. Н. Никифоров. — 2-е изд., стер. — Санкт-Петербург : Лань, 2021. — 96 с. — ISBN 978-5-8114-7906-1. — Текст : электронный // Лань : электронно-библиотечная система. — URL:<https://e.lanbook.com/book/167185>

#### **Интернет-ресурсы:**

1. [http://iit.metodist.ru](http://iit.metodist.ru/) - Информатика - и информационные технологии: сайт лаборатории информатики МИОО

2. [http://www.intuit.ru](http://www.intuit.ru/) - Интернет-университет информационных технологий (ИНТУИТ.ру)

3. [http://www.iteach.ru](http://www.iteach.ru/) - Программа Intel «Обучение для будущего»

4. [http://www.rusedu.info](http://www.rusedu.info/) - Сайт RusEdu: информационные технологии в образовании

5. [http://www.osp.ru](http://www.osp.ru/) - Открытые системы: издания по информационным технологиям

6. <http://www.npstoik.ru/vio> - Электронный альманах «Вопросы информатизации образования»

# **4. КОНТРОЛЬ И ОЦЕНКА РЕЗУЛЬТАТОВ ОСВОЕНИЯ ДИСЦИПЛИНЫ**

### **ЕН. 02. Информационные технологии в профессиональной деятельности**

**Контроль и оценка** результатов освоения дисциплины осуществляется преподавателем в процессе проведения практических занятий и лабораторных работ, тестирования, а также выполнения обучающимися индивидуальных заданий, проектов, исследований.

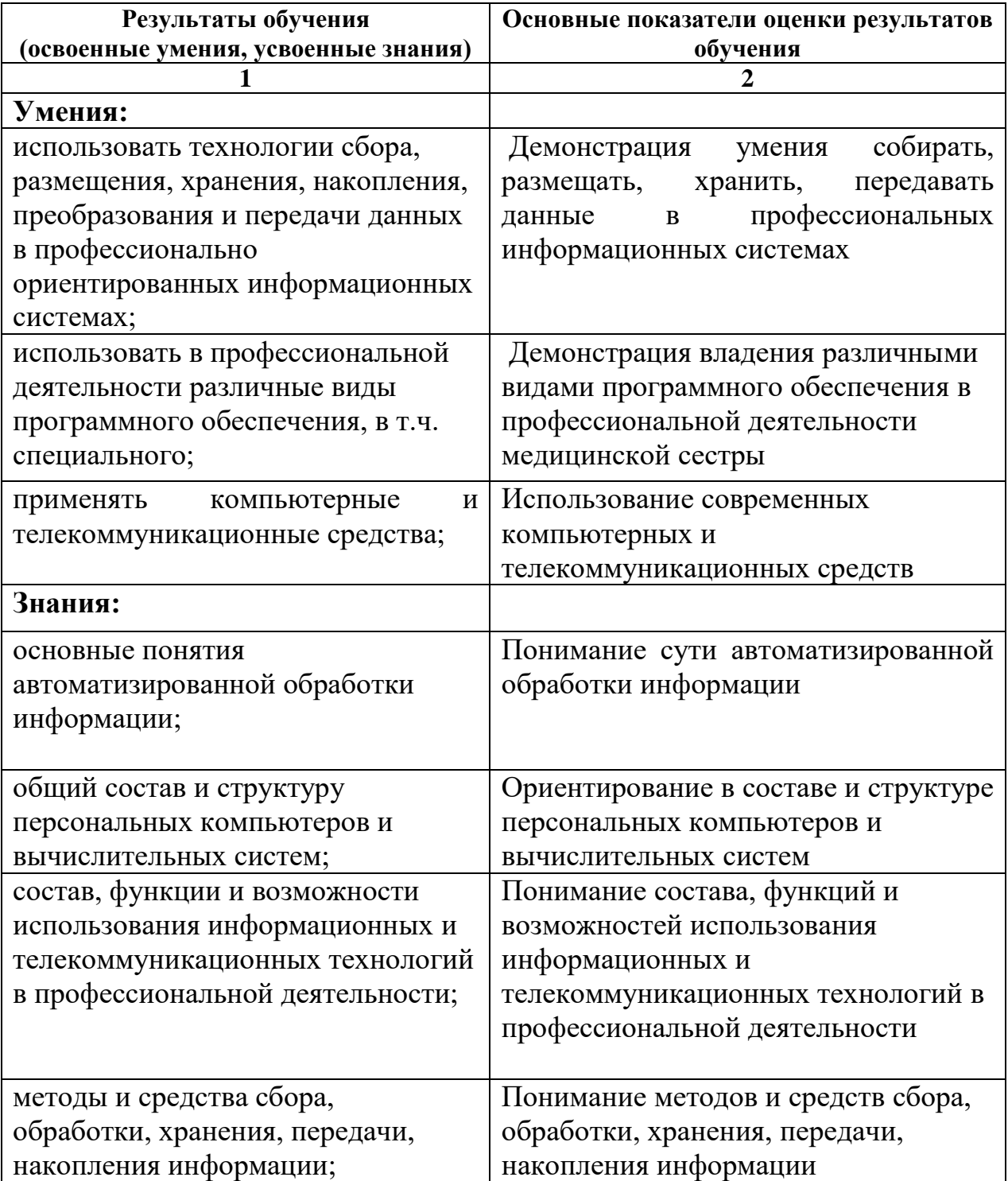

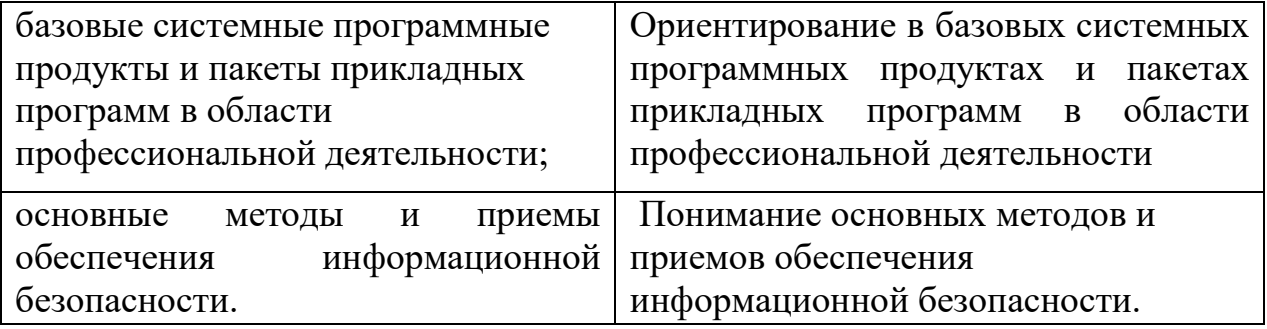

# **5. АДАПТАЦИЯ РАБОЧЕЙ ПРОГРАММЫ ПРИ ОБУЧЕНИИ ЛИЦ С ОГРАНИЧЕННЫМИ ВОЗМОЖНОСТЯМИ ЗДОРОВЬЯ**

Адаптация рабочей программы дисциплины ЕН. 02. Информационные технологии в профессиональной деятельности проводится при реализации адаптивной образовательной программы – программы подготовки специалистов среднего звена по специальности 34.02.01. Сестринское дело в целях обеспечения права инвалидов и лиц с ограниченными возможностями здоровья на получение профессионального образования, создания необходимых для получения среднего профессионального образования условий, а также обеспечения достижения обучающимися инвалидами и лицами с ограниченными возможностями здоровья результатов формирования практического опыта.

*Оборудование кабинета* Информационные технологии в профессиональной деятельности *для обучающихся с различными видами ограничения здоровья*

Оснащение кабинета Информационные технологии в профессиональной деятельности должно отвечать особым образовательным потребностям обучающихся инвалидов и лиц с ограниченными возможностями здоровья. Кабинеты должны быть оснащены оборудованием и учебными местами с техническими средствами обучения для обучающихся с различными видами ограничений здоровья.

Кабинет, в котором обучаются лица с нарушением слуха должен быть оборудован радиоклассом, компьютерной техникой, аудиотехникой, видеотехникой, электронной доской, мультимедийной системой.

Для слабовидящих обучающихся в кабинете предусматриваются просмотр удаленных объектов при помощи видеоувеличителей для удаленного просмотра. Использование Брайлевской компьютерной техники, электронных луп, программ невизуального доступа к информации, технических средств приема-передачи учебной информации в доступных формах.

Для обучающихся с нарушением опорно-двигательного аппарата кабинет должен быть оборудован передвижными регулируемыми партами с источником питания.

Вышеуказанное оснащение устанавливается в кабинете при наличии обучающихся по адаптированной образовательной программе с учетом имеющегося типа нарушений здоровья у обучающегося.

### *Информационное и методическое обеспечение обучающихся*

Доступ к информационным и библиографическим ресурсам, указанным в п.3.2 рабочей программы, должен быть представлен в формах,

адаптированных к ограничениям здоровья обучающихся инвалидов и лиц с ограниченными возможностями здоровья:

Для лиц с нарушениями зрения (не менее двух видов):

- в печатной форме увеличенным шрифтом;

- в форме электронного документа;

- в форме аудиофайла;

- в печатной форме на языке Брайля.

Для лиц с нарушениями слуха:

- в печатной форме;

- в форме электронного документа.

Для лиц с нарушениями опорно-двигательного аппарата (не менее двух видов):

- в печатной форме;

- в форме электронного документа;

- в форме аудиофайла.

Для лиц с нервно-психическими нарушениями (расстройство аутического спектра, нарушение психического развития):

- использование текста с иллюстрациями;

- мультимедийные материалы.

Во время самостоятельной подготовки обучающиеся инвалиды и лица с ограниченными возможностями здоровья должны быть обеспечены доступом к сети Интернет.

#### *Формы и методы контроля и оценки результатов обучения*

Указанные в п. 4 программы формы и методы контроля проводятся с учетом ограничения здоровья обучающихся. Целью текущего контроля является своевременное выявление затруднений и отставания обучающегося с ограниченными возможностями здоровья и внесение коррективов в учебную деятельность.

Форма промежуточной аттестации устанавливается с учетом индивидуальных психофизических особенностей обучающихся инвалидов и лиц с ограниченными возможностями здоровья (устно, письменно на бумаге, письменно на компьютере, в форме тестирования и т.п.).

При проведении промежуточной аттестации обучающемуся предоставляется время на подготовку к ответу, увеличенное не более чем в три раза установленного для подготовки к ответу обучающимся, не имеющим ограничений в состоянии здоровья.